## Content between verse, with parallel typesetting

## **Abstract**

This file provides examples of adding content between two verses. The parallel typesetting is used.

The \newverse command is used, with only the first optional arguments.

Ut enim ad minim veniam,

sed do eiusmod tempor incididunt ut labore et dolore magna aliqua. Ut enim ad minim veniam, quis nostrud exercitation ullamco laboris nisi

<sup>5</sup> Uut aliquip consequat ut aliquip consequat

⁂ ⁂ ⁂

Duis aute irure dolor in reprehenderit

in voluptate velit esse cillum dolore eu ur. Excepteur sint occaecat cupidatat non proident, sunt in culpa qui officia deserunt Duis aute irure dolor in reprehenderit

<sup>10</sup> in voluptate velit esse cillum dolore eu fugiat nulla pariatur. Excepteur sint occaecat

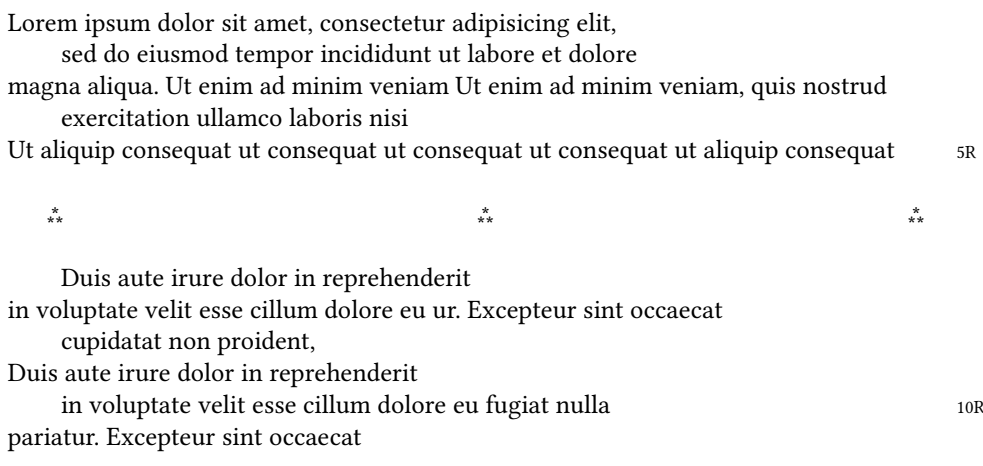